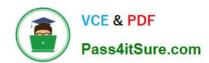

# LCP-001<sup>Q&As</sup>

Linux Certified Professional (LCP) Powered by LPI

# Pass GAQM LCP-001 Exam with 100% Guarantee

Free Download Real Questions & Answers PDF and VCE file from:

https://www.pass4itsure.com/lcp-001.html

100% Passing Guarantee 100% Money Back Assurance

Following Questions and Answers are all new published by GAQM Official Exam Center

- Instant Download After Purchase
- 100% Money Back Guarantee
- 365 Days Free Update
- 800,000+ Satisfied Customers

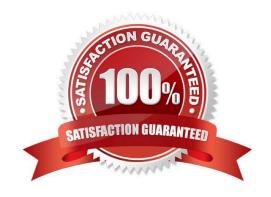

### https://www.pass4itsure.com/lcp-001.html 2024 Latest pass4itsure LCP-001 PDF and VCE dumps Download

#### **QUESTION 1**

You want to preview where the package file, apache-xml.i386.rpm, will install its files before installing it. What command do you issue?

A. rpm -qp apache-xml.i386.rpm

B. rpm -qv apache-xml.i386.rpm

C. rpm -ql apache-xml.i386.rpm

D. rpm -qpl apache-xml.i386.rpm

Correct Answer: D

#### **QUESTION 2**

You are having some trouble with a disk partition and you need to do maintenance on this partition but your users home directories are on it and several are logged in. Which command would disconnect the users and allow you to safely execute maintenance tasks?

A. halt 1

B. init 1

C. logout -all now

D. runlevel 1

E. shutdown -maintenance now

Correct Answer: B

## **QUESTION 3**

Which of the following commands makes /bin/foo executable by everyone but only writable by its owner?

A. chmod 557 /bin/foo

B. chmod o +rwx, a+rx /bin/foo

C. chown 557 /bin/foo

D. chmod 755 /bin/foo

Correct Answer: D

## https://www.pass4itsure.com/lcp-001.html 2024 Latest pass4itsure LCP-001 PDF and VCE dumps Download

| QUESTION 4                |                                                                                                    |                    |
|---------------------------|----------------------------------------------------------------------------------------------------|--------------------|
| The/etc/ file lists curre | ently mounted devices.                                                                             |                    |
| A. mtab                   |                                                                                                    |                    |
| Correct Answer: A         |                                                                                                    |                    |
| QUESTION 5                |                                                                                                    |                    |
|                           | commands will install the newest versions of all alling new packages that are not already installe |                    |
| A. auto-update            |                                                                                                    |                    |
| B. upgrade                |                                                                                                    |                    |
| C. dist-upgrade           |                                                                                                    |                    |
| D. install                |                                                                                                    |                    |
| E. update                 |                                                                                                    |                    |
| Correct Answer: B         |                                                                                                    |                    |
| Latest LCP-001 Dumps      | s LCP-001 Practice Test                                                                            | LCP-001 Braindumps |